## ORGANIZZAZIONE dei PROGRAMMI: le **FUNZIONI** Prof.ssa P.Grandillo

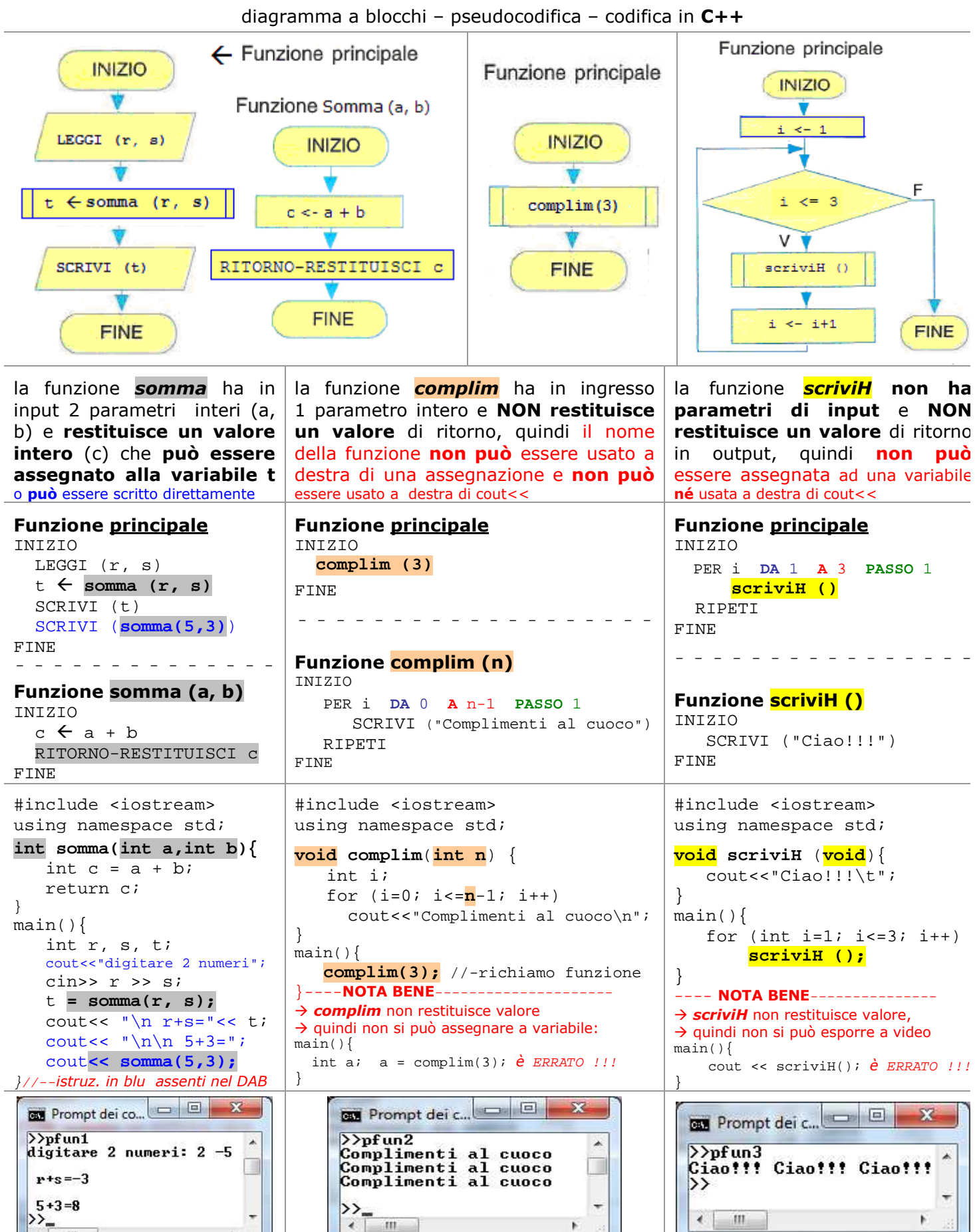

m